## **KENGALLA MAHA VIDYALAYA**

## **1<sup>st</sup> TERM TEST - 2019**

Information and communication Technology - II

Grade 10

Two Hours

- Answer 4 questions only. Including the 1<sup>st</sup> question and any 3 from others.
- 1) I Define data and information briefly.
  - II. Give 2 differences of RAM and ROM.
  - III. Name the port which can be used for the following a, b, c, d, functions. Write the letter of the function and the number of the port.
    - a. To connect speakers.
    - b. To connect modern printer.
    - c. To Network.
    - d. To connect monitor.

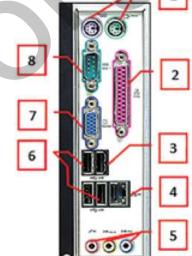

IV. Write 2 instances where ICT is used in the field of agriculture

V. Match the description with the example. Write the number of the description and the letter of the example

|    | Description |                                                                | example |     |
|----|-------------|----------------------------------------------------------------|---------|-----|
| 1  | L           | Marking waves of heart beat on a graph sheet.                  | Α       | CAT |
| 2  | 2           | Displaying Electronic pulses which emit from the brain on a TV | В       | MRI |
|    |             | screen.                                                        |         |     |
| 17 | 3           | Getting descriptive photographs of internal parts of the body. | С       | ECG |
| 4  | 1           | Getting 3D photographs of internal parts of the body.          | D       | EEG |

- VI. Impact printers are not suitable to use in operation theaters. Give 2 reasons.
- VII. Give 2 advantages of using USB pen drives other than DVD (RW)
- VIII. Define 'soft copy' and 'hard copy'.
- IX. Show the classification of computers according to the size'
- X. Define 'Hardware' and 'Software'.

## (02) Read the following paragraph on components of the computer. (10 marks)

- I. Select and name suitable components for the label A, B, C, D, E, F and G (Control Unit (CU), Primary Memory (RAM), Secondary Storage, Central Processing Unit (CPU), Output Devices, Arithmetic and Logical Unit (ALU), Input Devices, Memory Registers)
- II. Name main 3 components of Central Processing Unit

## (03) Following shows a word processing document and some formatting tools. (10 marks)

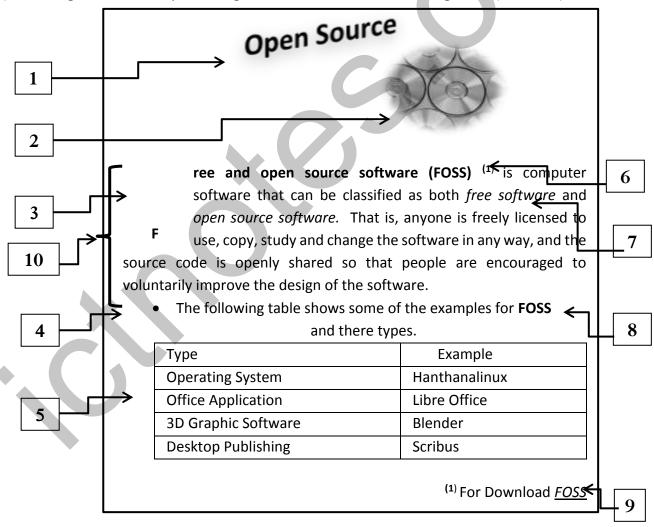

- i. Identify the formatting tools used to format 1 to 8 of the document. (Write the number and the label )
- ii. Label 9 is a link to a web page. Name the tool that use to create the link.
- iii. What is the label for the alignment of the paragraph shows by 10?

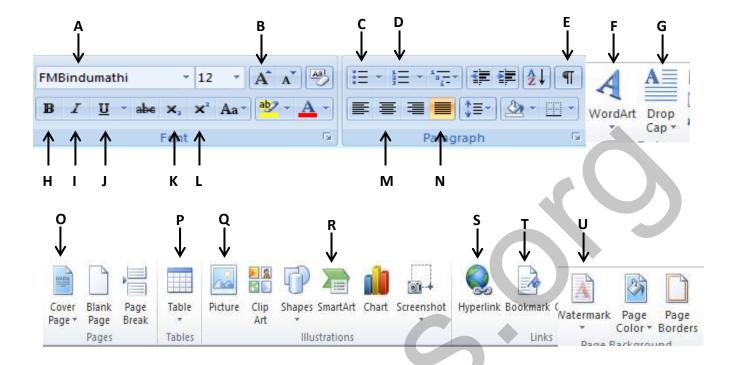

- 04. Give short answers for the following questions. (10 marks)
  - i. Who is consider as the father of computer?
  - ii. Name hardware technologies used in first 2 generations.
  - iii. Who is the first programmer?
  - iv. Who invented the abacus?
  - v. Give another name for Mark 1.
- 05. Write how you get the privilege of information and communication technology in the following instances. (10 marks)
  - i. When you travelling a bus.
  - ii. In a super market.
  - iii. When withdrawing money.
  - iv. When depositing money.
  - v. When listening songs

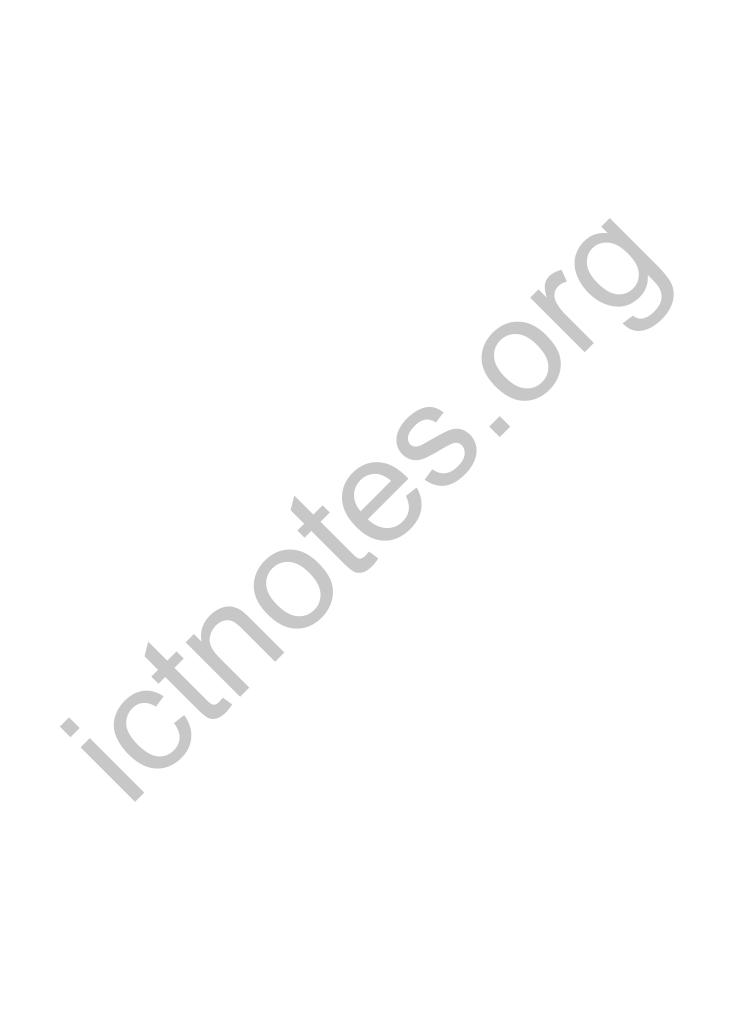